## How to use ccleaner free install

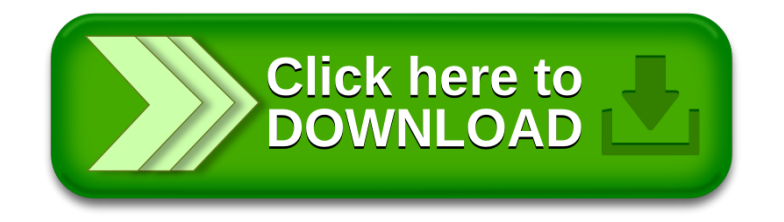